**Textures Photoshop Brushes FREE**

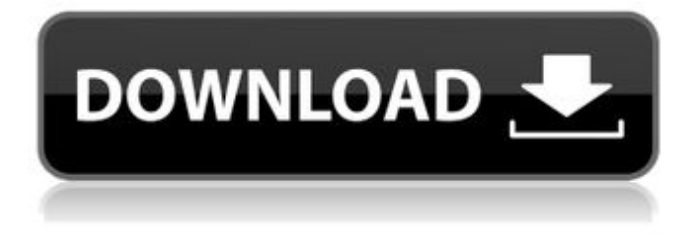

From left to right: Photoshop, Lightroom, and Photoshop Elements Adobe Photoshop CS2 In the first version of Photoshop, released in 1992, the program supported only black-and-white raster images. The first color edition, released in 1994, allowed users to blend images into a black-and-white image before adding colors. At first, Photoshop worked only on Windows-based computers, but in the next version, released in 1995, it had a Mac version as well. The term "shopping" was used to describe editing to

look good. It is used to describe any type of image that is adjusted in any way. The term is now used as a generic noun referring to any type of image, including pictures and film, but it can also be used for the act of editing: the shopper will move images around and adjust them to create the final image. Adobe Photoshop CS5 In the most recent version, released in 2010, Photoshop introduced the effects and filters, which are imageprocessing tools that enable users to apply various effects, such as frames, collages, and art filters, to images. The filters are also commonly known as 3D filters. With these new features, Photoshop is able to provide

many professional-grade image-editing tools, and the program has some of the most sophisticated effects for the price. Many companies offer online courses and e-books on how to use Photoshop. These courses can be highly beneficial for beginners, especially since a CS5 starter kit includes a detailed

reference guide and digital class textbook.

Adobe Photoshop Lightroom 5 Adobe

introduced Lightroom in 2009 for

photographers who want to develop images incamera and publish them on their own online portfolios or websites. Lightroom's features also allow professional photographers to edit images on a computer without needing the

original. Photographers can also use Lightroom to catalog images stored on a computer, external hard drive, or camera. Lightroom is a program that is designed to work with Photoshop and has many of Photoshop's features. It can be used to quickly edit pictures in batches by rearranging and organizing them in an organized manner. There is a lighter version, called Lightroom Classic, that is lighter on the features but is aimed at amateur photographers. The Pro version also includes extra Lightroom features that are available for purchase. Adobe Photoshop Elements 11 Photoshop Elements is a program

The following guide will teach you how to use Photoshop and Photoshop Elements to edit digital images and create memes. It is written to be as inclusive and thorough as possible and includes basic concepts and tools for beginners. Learn Photoshop Elements from scratch! About Photoshop and Photoshop Elements The following is a basic introduction to Photoshop and Photoshop Elements. It is written for users who want to learn Photoshop but are not familiar with the user interface. Photoshop Elements was the first graphics editor to be available on PC. It

was released on Mac before the original version and was a cheaper version of the professional version. The original Photoshop Elements was released in 2004. It has been one of the most popular graphic editors on PC. Your basic computer skills will be helpful in using Photoshop and Photoshop Elements. You should also be familiar with basic computer terminology and read the online help. Photoshop Elements is also known for its excellent user interface. Level: Beginner Difficulty: 1/10 Description: Photoshop Elements is a graphics editor for photographers, graphic designers, web designers, Discord emojis creators and mememakers. It includes a number of the features of the professional version but with fewer features and a simpler user interface. You will learn how to use Photoshop Elements to edit digital images and make memes. Learning step-by-step There are 10 sections in the guide. At the end of each section, you can see the overview and my detailed answer to your question (see my answers to common questions at the bottom of the page). If there are any questions in the area that you can't understand, please write to me in the comment section below. 1. Start Photoshop Elements Photoshop Elements can be downloaded from the following link: Adobe

## Photoshop Elements 18. Click on the small download icon at the top of the page. Download Photoshop Elements, then install it. Close the installer window when Photoshop Elements is finished installing. 2. Open Photoshop Elements and log in Open the program by double clicking on the Photoshop Elements icon on your desktop. Enter your license information, press OK and log in. The following is an example of the user interface. 3. Change the settings and your workspace Use the Quick Start wizard to make settings for working. Go to File > New, click the From template section and choose

the image to be processed from the Camera

## Raw section. Then 05a79cecff

The Marquee tool allows you to select and delete sections of a document. The same effect can be achieved by using a selection tool and delete key combination. A Pencil tool helps you to quickly draw any shape, while a Pen tool allows you to create a variety of freeform shapes. The Hand tool is used for drawing with a freehand brush. The Eraser tool is used to erase sections of your image. The Blur tool can be used to apply a blur effect to an image. The Distortion tool helps you to create an image that will look

interesting to your viewers. It is especially useful for images of extreme close ups or extreme perspectives. The Gradient tool is used to apply color gradually across an image. You can adjust the gradient as well as the spread and placement of the gradient. The Hue-Saturation tool is used to adjust the appearance of colors in an image. The Colorize tool allows you to colorize an image, which is a process that replaces all colors in an image with another color. The Local Adjustment tool allows you to make changes to specific color areas of your image. The tool has options that allow you to make contrast adjustments, levels, curves, and other changes. The Facial Recognition tool helps you to automatically recognize faces in a photo. The Gradient tool allows you to create gradients. The Lasso tool is used to trace, highlight, and select an area of an image. The Smudge tool can be used to smooth out edges or create blurring effects in your images. The Defringe tool allows you to remove pencil markings from an image. The Selective Color tool allows you to choose the color of the pixels in your image to which you want to apply an adjustment. The Load Into Brush tool allows you to upload textures from your computer, use one of the built-in presets, or create one of your own. The Revert To

Original tool helps you to return an image to its original color, grayscale, or level. The Histogram tool allows you to look at the brightness, contrast, or color of an image. It also helps you to see the distribution of tones in an image. The Keyboard Shortcuts help you to do almost anything in Photoshop and are a great way to save time. You can learn more about Photoshop in our online class, Photoshop CS5. So, you need a new photo for your website. You drop into Photoshop

**What's New in the Texture Photoshop Brushes Free Download?**

Jan. 25 (Bloomberg) -- Top hedge funds and

private equity firms managed \$650 billion, or 28 percent, of global assets as of Dec. 31, 2010, according to preliminary data from Hedge Fund Research Inc. Read more on Hedge Funds » Jan. 25 (Bloomberg) -- A third of private equity-backed banks are run by women, even as the percentage of women in the top ranks of the industry continues to stall. Women senior management in private equity-backed banks has risen from an average of 7.7 percent of the roster in the mid-1990s to an average of 22.1 percent of the roster at listed private equity-backed banks in 2005, according to an analysis of the female executives' chief roles at U.S. banks.

Read more on Private Equity and Women Executives  $\rightarrow$  Jan. 11 (Bloomberg) -- The way in which investors play the stock market - the fear and greed, sometimes known as the mania and depression phases of the cycle - could be easier to understand after Stanford University researchers discovered patterns in the data. A team of three researchers, including John Naisbitt Jr., obtained new figures on the size of market moves from the American Stock Exchange beginning in 1929. Read more on Bull Market » Jan. 3 (Bloomberg) -- While low interest rates raise mortgage rates and make lending more expensive, they've also helped home builders

spend more money on construction and materials. In 2010, sales of homes, singlefamily units, and apartment buildings reached a record \$1.4 trillion. The U.S. Read more on Housing » Jan. 2 (Bloomberg) -- Bernanke and Paulson are back. The early success of the \$700 billion Troubled Asset Relief Program is not about to be forgotten. The surge of money flowing into the global financial system has clearly helped stabilize the markets. But a look through the other end of the telescope reveals many reasons for trepidation. The U.S. financial system is still very fragile. The recession could linger. There are no government tools that can be

used to stabilize the housing market, at least for the near future. And the drip-drip-drip of bad mortgages is still a chronic problem for the U.S. economy. Read more on Banks » A new state law that allows a gun to be carried into a nightclub does not violate the federal Second Amendment right to bear arms, a federal appeals

## Windows: Windows XP, Vista, 7, 8, 10. Processor: 2 GHz or higher. Memory: 4 GB RAM. Graphics: Requires DirectX 11 graphics card. DirectX: Version 9.0c. Hard disk space: 80 MB available space. Recommended: 8 GB

<https://www.cem-inc.org.ph/sites/default/files/webform/how-to-download-adobe-photoshop-70-for-windows-10.pdf>

<https://swisshtechnologies.com/6-free-photoshop-cartoon-art-actions-its-free-psd-files/>

<http://jwmarine.org/desktop-textures-free-3d-textures-psd-pattern-downloads-download/>

[https://tecnoviolone.com/wp-content/uploads/2022/07/free\\_download\\_adobe\\_photoshop\\_70\\_setup\\_exe\\_64\\_bit.pdf](https://tecnoviolone.com/wp-content/uploads/2022/07/free_download_adobe_photoshop_70_setup_exe_64_bit.pdf) <http://tagnigeria.com/?p=16180>

<http://tutorialspointexamples.com/?p=>

<https://mandarinrecruitment.com/system/files/webform/free-download-adobe-camera-raw-for-photoshop-cs6.pdf>

[https://www.giantgotrip.com/wp-content/uploads/2022/07/photoshop\\_color\\_grading\\_presets\\_free\\_download.pdf](https://www.giantgotrip.com/wp-content/uploads/2022/07/photoshop_color_grading_presets_free_download.pdf) <http://www.male-blog.com/2022/07/01/get-a-free-subscription-to-the-latest-thanksgiving-stories-for-2013/>

<https://genomics.ucsf.edu/system/files/webform/ccglorders/adobe-photoshop-fix-apk-download-for-android.pdf>

<https://www.podiatrycouncil.nsw.gov.au/system/files/webform/councildirectedhealthassessmentsrefereereports/clarees178.pdf> <https://fystop.fi/wp-content/uploads/2022/07/dusdaev.pdf>

<https://afternoon-waters-51624.herokuapp.com/dardeci.pdf>

<https://ayusya.in/snow-shaped-photoshop-brushes/>

[https://mandarinrecruitment.com/system/files/webform/beard-brushes-for-photoshop-free-download\\_0.pdf](https://mandarinrecruitment.com/system/files/webform/beard-brushes-for-photoshop-free-download_0.pdf)

<http://inventnet.net/advert/photoshop-cs5-32-bit-for-mac/>

<https://www.careerfirst.lk/sites/default/files/webform/cv/higmor93.pdf>

[http://seti.sg/wp-content/uploads/2022/07/adobe\\_photoshop\\_download\\_free\\_ios.pdf](http://seti.sg/wp-content/uploads/2022/07/adobe_photoshop_download_free_ios.pdf) [https://hulpnaongeval.nl/wp-content/uploads/tumblr\\_photoshop\\_download\\_2020.pdf](https://hulpnaongeval.nl/wp-content/uploads/tumblr_photoshop_download_2020.pdf) <http://gjurmet.com/en/how-to-get-photoshop-express-for-windows-10-2018/>